$$
f_1(z) = \frac{1}{2}z(cos\theta + isin\theta)
$$
  
\n
$$
f_2(z) = \frac{1}{2}z(cos\theta + isin\theta) + \frac{1}{2}
$$
  
\n
$$
f_3(z) = (\frac{1}{2}z + \frac{1}{2}i)(cos\theta + isin\theta)
$$

=IMPRODUCT(IMPRODUCT(A6,0.5),COMPLEX(COS(\$A\$5),SIN(\$A\$5)) )

=IMSUM(IMPRODUCT(IMSUM(IMPRODUCT(A6,0.5),COMPLEX(0,0.5)), COMPLEX(COS(\$A\$5),SIN(\$A\$5))),COMPLEX(0.5,0))

=IMPRODUCT(IMSUM(IMPRODUCT(A6,0.5),COMPLEX(0,0.5)),COMPL EX(COS(\$A\$5),SIN(\$A\$5)))

Excel 複素数A,Bの加減乗除

- A+B IMSUM(A,B)
- $A-B$  IMSUB $(A,B)$
- $A \times B$  IMPRODUCT(A,B)

a+biは、COMPLEX(a,b)で表せる

0 0  $f_{33}(z)$  0 0.00239802344558798+0.0489108671886197i -0.0242208547817851+0.00358553413549119i -0.00296883188425046-0.0118769736293523i -0.497601976554412+0.0489108671886197i -0.048676288376095-0.245215454141715i 0.119638895186607-0.0362151178173999i 0.002398023445 -0.024220854781785  $-0.02182283133-0.02718968666035$  $-0.04627826493(0.0954180404048216$  $-0.49760197655 -0.048676288376095$  $-0.52182283133-0.051645120260345$ -0.546278264930.0709626068105117 0.0023980234455879  $-0.000570808438661$ 0.122036918632196+ -0.021822831336197+0.052496401324111i -0.024791663220447 0.097816063850411+ -0.046278264930507 -0.049247096814757 0.073360630256101- $-0.497601976554412$  $Z = \frac{f_1 z}{f_2 z}$  $f_1(z)$  $f_3(z)$  $f_{11}(z)$  $f_{12}(z)$  $f_{13}(z)$  $f_{21}(z)$  $f_{22}(z)$  $f_{23}(z)$  $f_{31}(z)$  $f_{32}(z)$ 

## が0から2πまで変化させて図形を動かす

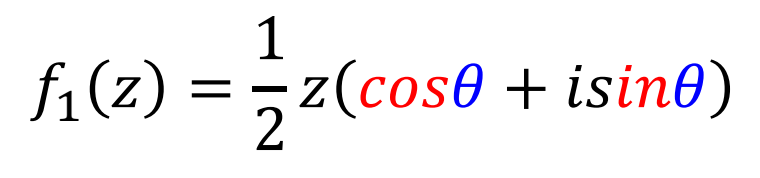

 $-0.7$ 

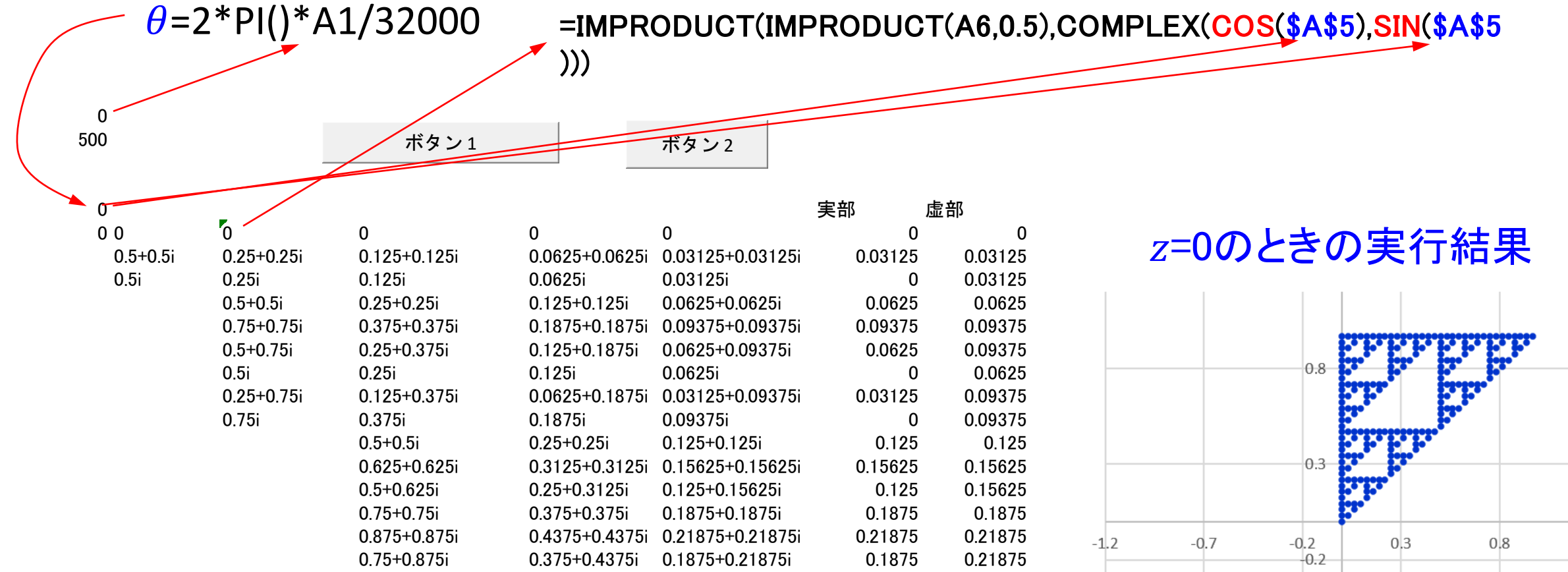

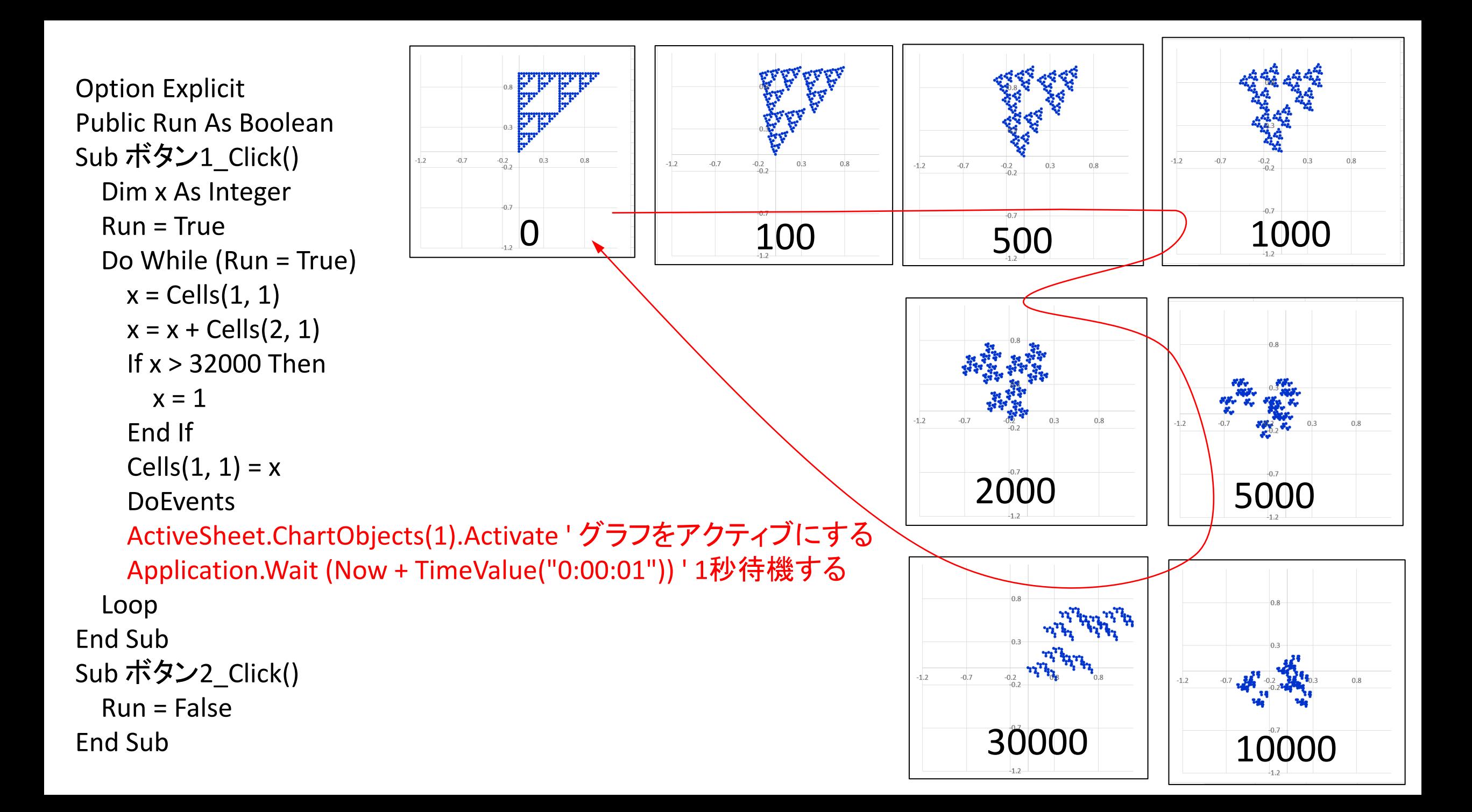